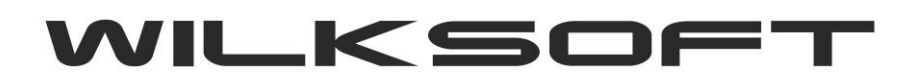

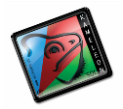

42-200 Częstochowa ul. Kiepury 24A 034-3620925 [www.wilksoft..pl](http://www.wilksoft..pl/)

## **KAMELEON.ERP VER. 9.00.7**

## **DEKLARACJA VAT-7/JPK\_VAT RÓŻNICE POMIĘDZY TYMI PLIKAMI SPOWODOWANE BŁĘDNĄ KONFIGURACJĄ FUNKCJONALNOŚCI**

*\_\_\_\_\_\_\_\_\_\_\_\_\_\_\_\_\_\_\_\_\_\_\_\_\_\_\_\_\_\_\_\_\_\_\_\_\_\_\_\_\_\_\_\_\_\_\_\_\_\_\_\_\_\_\_\_\_\_\_\_\_\_\_\_\_\_\_\_\_\_\_\_\_\_\_\_\_\_\_\_\_\_\_\_\_\_\_\_\_\_\_\_\_\_\_\_\_\_\_\_\_\_\_\_\_\_\_\_\_\_\_\_\_\_\_\_*

KAMELEON.ERP do obliczenia deklaracji podatku VAT korzysta z mechanizmów opisanych w opracowaniu dostępnym pod adresem [https://wilksoft.pl/faq/eDeklaracja.pdf.](https://wilksoft.pl/faq/eDeklaracja.pdf) Z treści wskazanego skryptu wynika, że użytkownik programu powinien dla wszystkich pozycji rejestru VAT podatku należnego i naliczonego określić przyporządkowania do określonej pozycji deklaracji podatku VAT (**nie może być pozycji będących w rejestrach vat nie mających przyporządkowań do pozycji deklaracji VAT**). Program zarówno w opcjach generowania danych sprzedaży i zakupu w pliku deklaracji VAT i pliku JPK VAT ma mechanizmy kontrolne pozwalające na odnalezienie wpisów, które są w rejestrach podatku vat, ale nie zostaną uwzględnione w deklaracji VAT, **natomiast zostają wpisane do pliku JPK\_VAT z kwotami 0.00 we wszystkich pozycjach** 

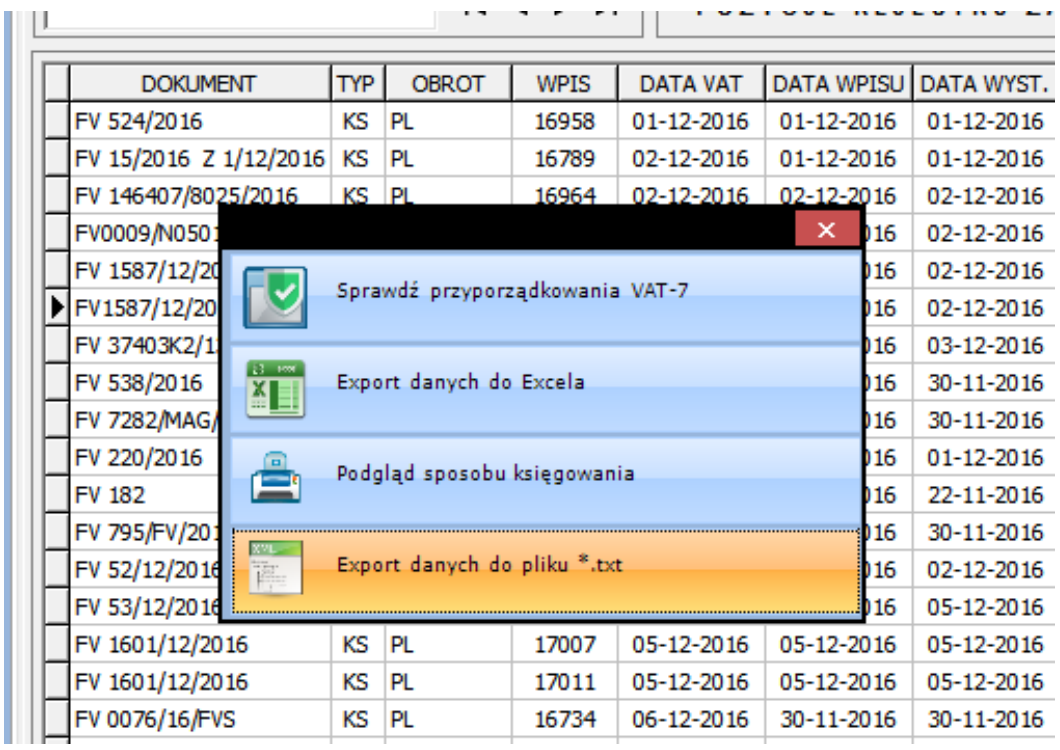

**UŻYTKOWNIK MUSI ODPOWIEDNIO PRZYGOTOWAĆ DANE DO ICH PREZENTACJI W JEDNOLTYM PLIKU KONTROLNYM VAT. ZAŁOŻENIE PODSTAWOWE JEST TAKIE, ŻE SKORO WPIS JEST W REJESTRZE VAT TO POWINIEN SIĘ POJAWIĆ W PLIKU KONTROLNYM JPK\_VAT.**

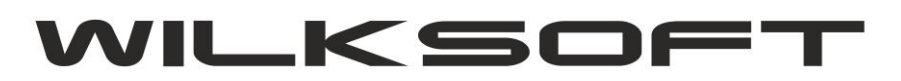

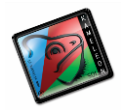

42-200 Częstochowa ul. Kiepury 24A 034-3620925 www.wilksoft..pl

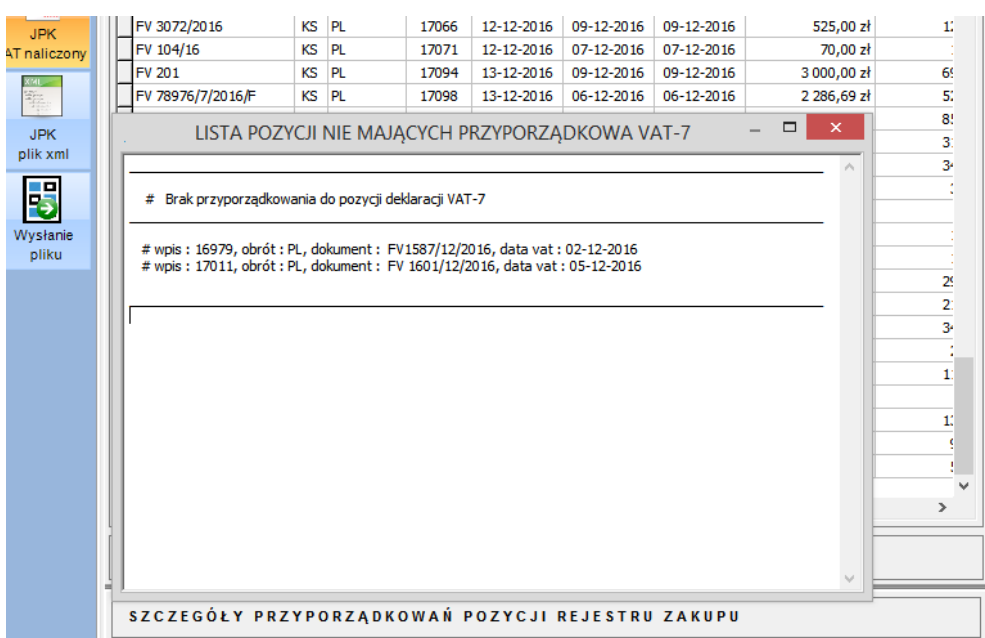

KAŻDA Z POZYCJI REJESTRU NIE PRZYPORZĄDKOWANYCH DO POZYCJI DEKLARACJI VAT NIE ZOSTANIE UWZGLĘDNIONA W DEKLARACJI PODATKU VAT JAKO KWOTA WCHODZĄCA W SKŁAD OKREŚLONEJ RUBRYKI **DEKLARACJI.** 

Zrzut ekranu odnalezionego dekretu w danych rejestru

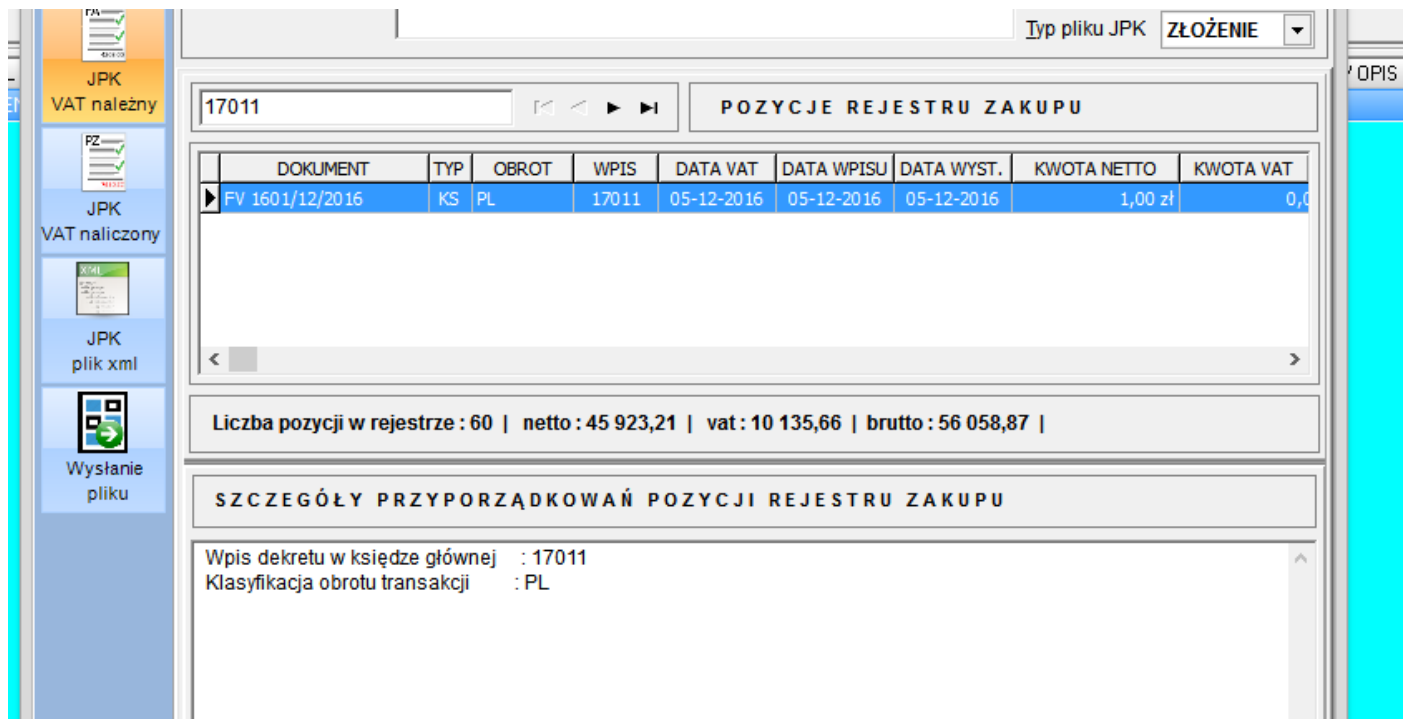

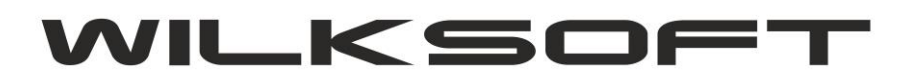

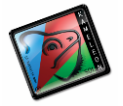

42-200 Częstochowa ul. Kiepury 24A 034-3620925 [www.wilksoft..pl](http://www.wilksoft..pl/)

Zrzut ekranu prezentującego pozycje JPK\_VAT (która nie powinna się pojawić w pliku, ale w wyniku błędnej konfiguracji się w nim znajdzie)

*\_\_\_\_\_\_\_\_\_\_\_\_\_\_\_\_\_\_\_\_\_\_\_\_\_\_\_\_\_\_\_\_\_\_\_\_\_\_\_\_\_\_\_\_\_\_\_\_\_\_\_\_\_\_\_\_\_\_\_\_\_\_\_\_\_\_\_\_\_\_\_\_\_\_\_\_\_\_\_\_\_\_\_\_\_\_\_\_\_\_\_\_\_\_\_\_\_\_\_\_\_\_\_\_\_\_\_\_\_\_\_\_\_\_\_\_*

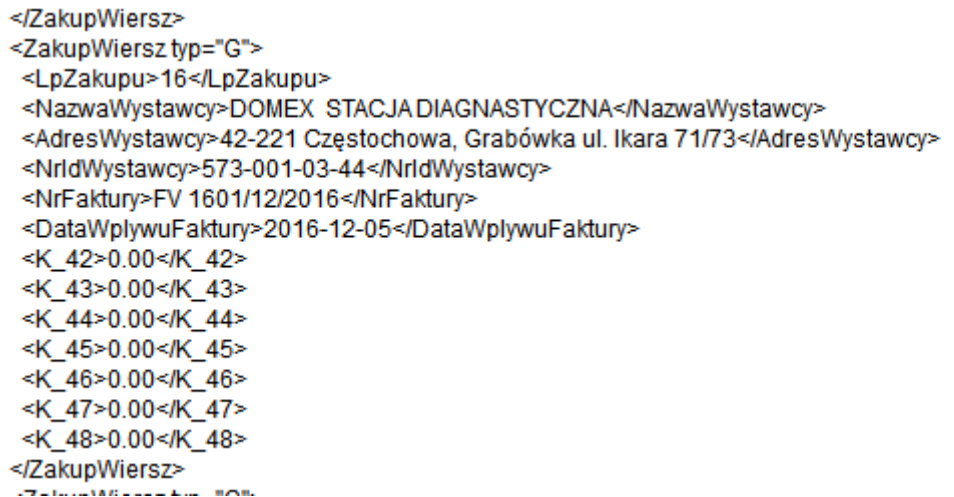